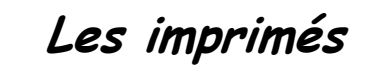

# Objectif :

- Identifier les différents types de supports
- Choisir le support adapté
- Organiser l'information sur le support.

## **Définition**

Un imprimé est un support papier qui sert à saisir, collecter, traiter, diffuser et conserver des informations.

## I. CATÉGORIES D'IMPRIMÉS

#### **A) Imprimé de liaison**

Il sert à **transmettre** ou à **collecter** des informations, il est **destiné à l'extérieur de l'entreprise,**  ex. : bulletin d'inscription. Son **titre** est **obligatoire,** il est **utilisable une seule fois,** et détruit après avoir été traité.

## **B) Imprimé de position**

Il sert à **conserver des informations,** il **reste dans l'entreprise,** ex. : fiche salarié. Il ne comporte **pas nécessairement de titre** car il est connu des utilisateurs.

#### II - CONCEPTION DE L'IMPRIMÉ

- 1. Définir le **rôle** (l'objectif) de l'imprimé afin de déterminer sa **nature** (liaison ou position ?).
- 2. **Recenser les informations** utiles au traitement prévu.
- 3. **Formuler les rubriques** et les **classer** :

- par nature pour les imprimés de position ;

- par intervenant pour les imprimés de liaison.
	- 4. Déterminer, pour chaque rubrique, la **présentation adaptée** (lignes, cases, colonnes).

#### *Exemples*

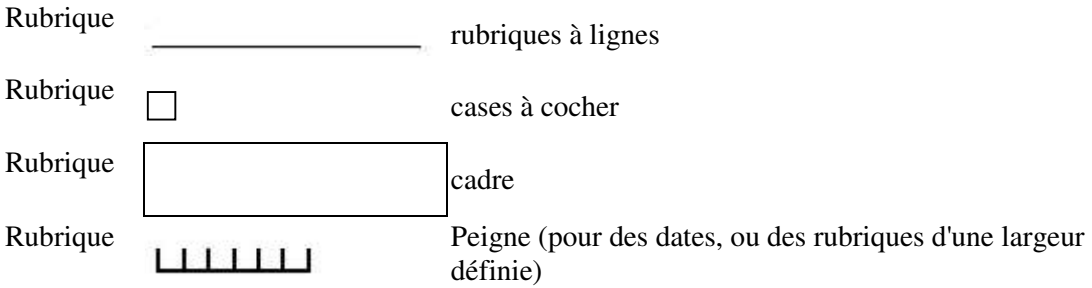

Un enchaînement de questions se présentant de la même façon peut se présenter sous forme de tableau.

5. Choisir : le format, le sens d'utilisation, le type de papier, la couleur

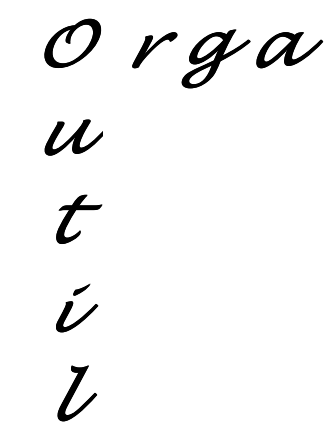

- 6. Réaliser la maquette.
- 7. Une fois l'imprimé terminé, le remplir avec un exemple fictif au brouillon pour s'assurer qu'il est utilisable et facilement compréhensible.

# **Conseils :**

- **Utiliser des points de conduite** en quantité suffisante.
- **Tracer des lignes de même longueur.**
- **Aligner les cases verticalement** dans la mesure du possible.

# **B) Formats les plus utilisés**

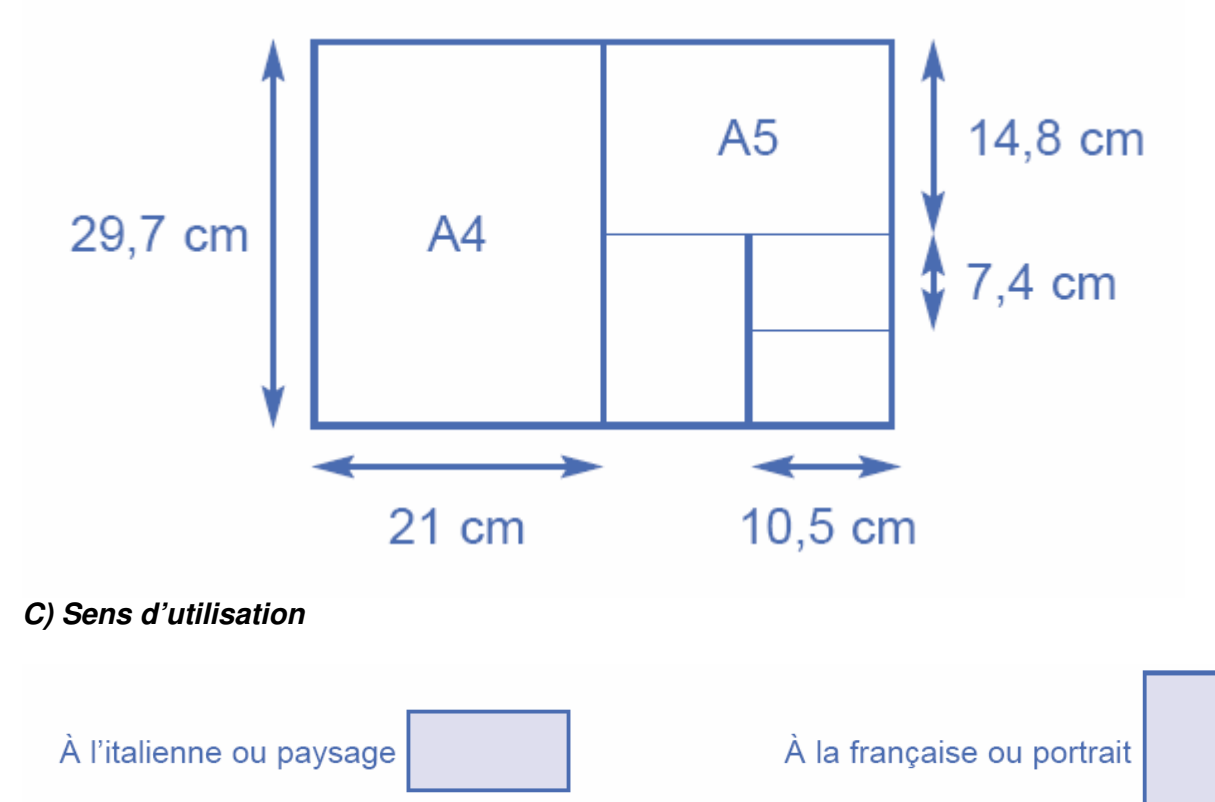